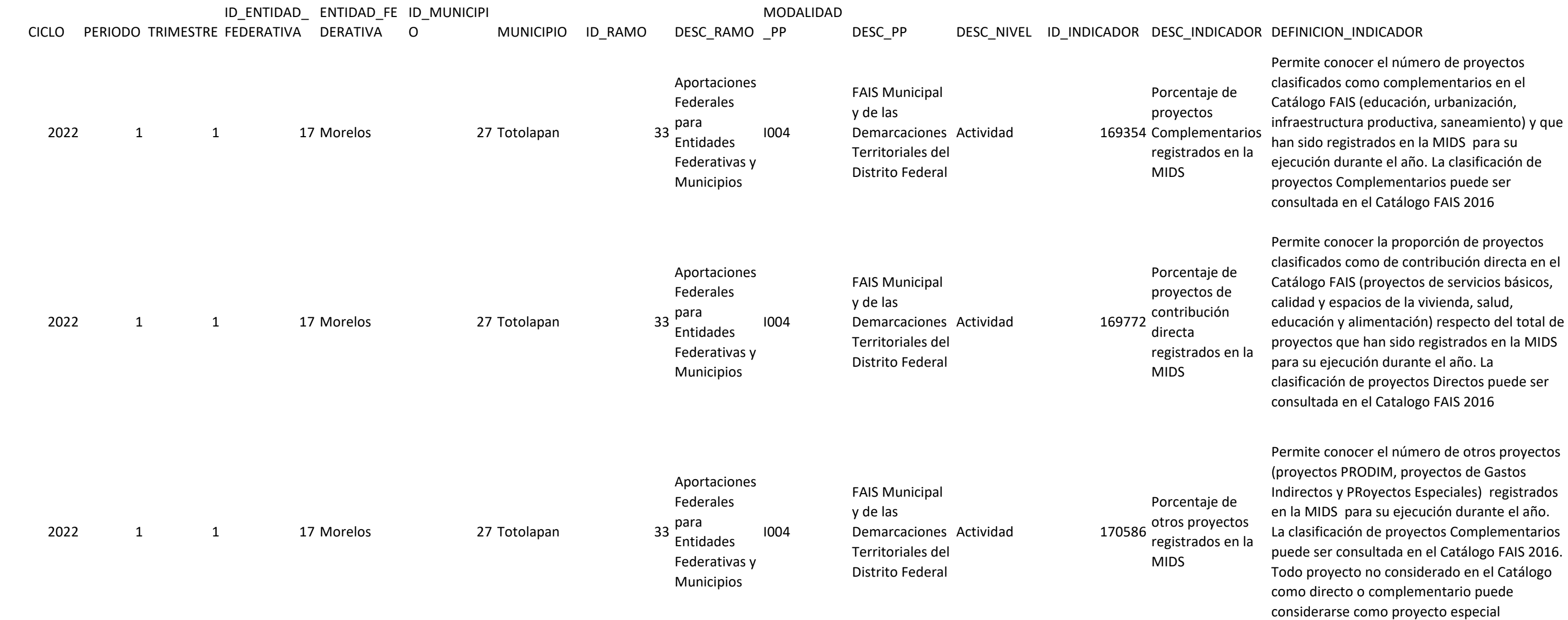

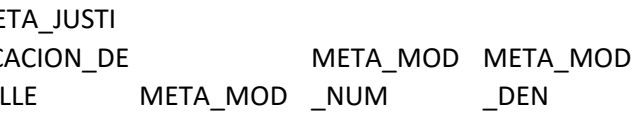

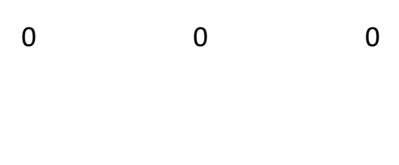

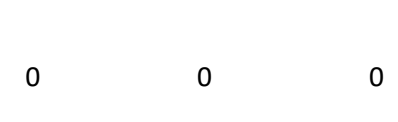

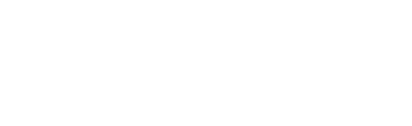

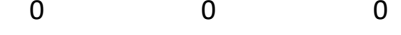

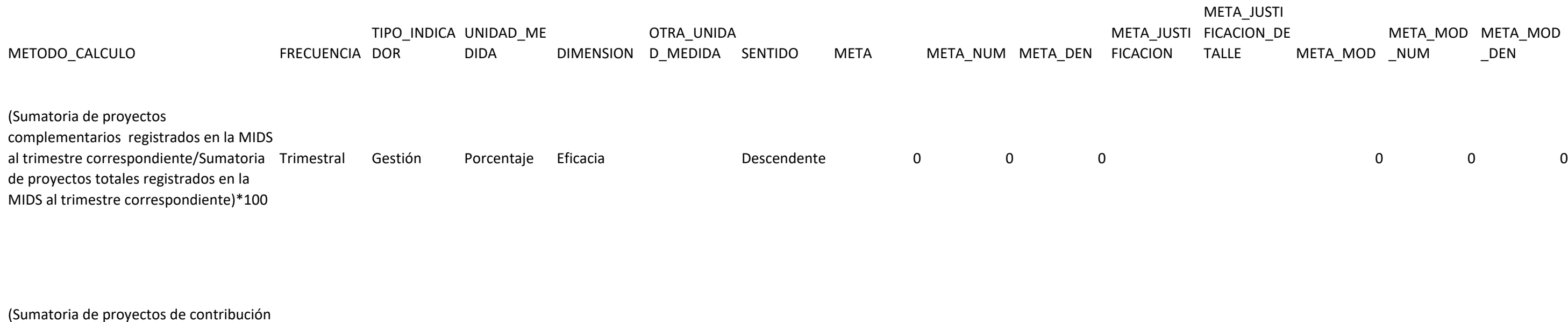

directa registrados en la MIDS al trimestre correspondiente/Sumatoria de proyectos totales registrados en la MIDS al trimestre correspondiente)\*100 Gestión Porcentaje Eficacia **Ascendente** 0 0 0 0

(Sumatoria de otros proyectos registrados la MIDS al trimestre correspondiente/Sumatoria de proyectos totales registrados en la MIDS al trimestre correspondiente)\*100 Gestión Porcentaje Eficacia **Descendente** 0 0 0 0 ON

**BSERVACIO** ES\_REVISO

in bservacione

in bservacione

in bservacione

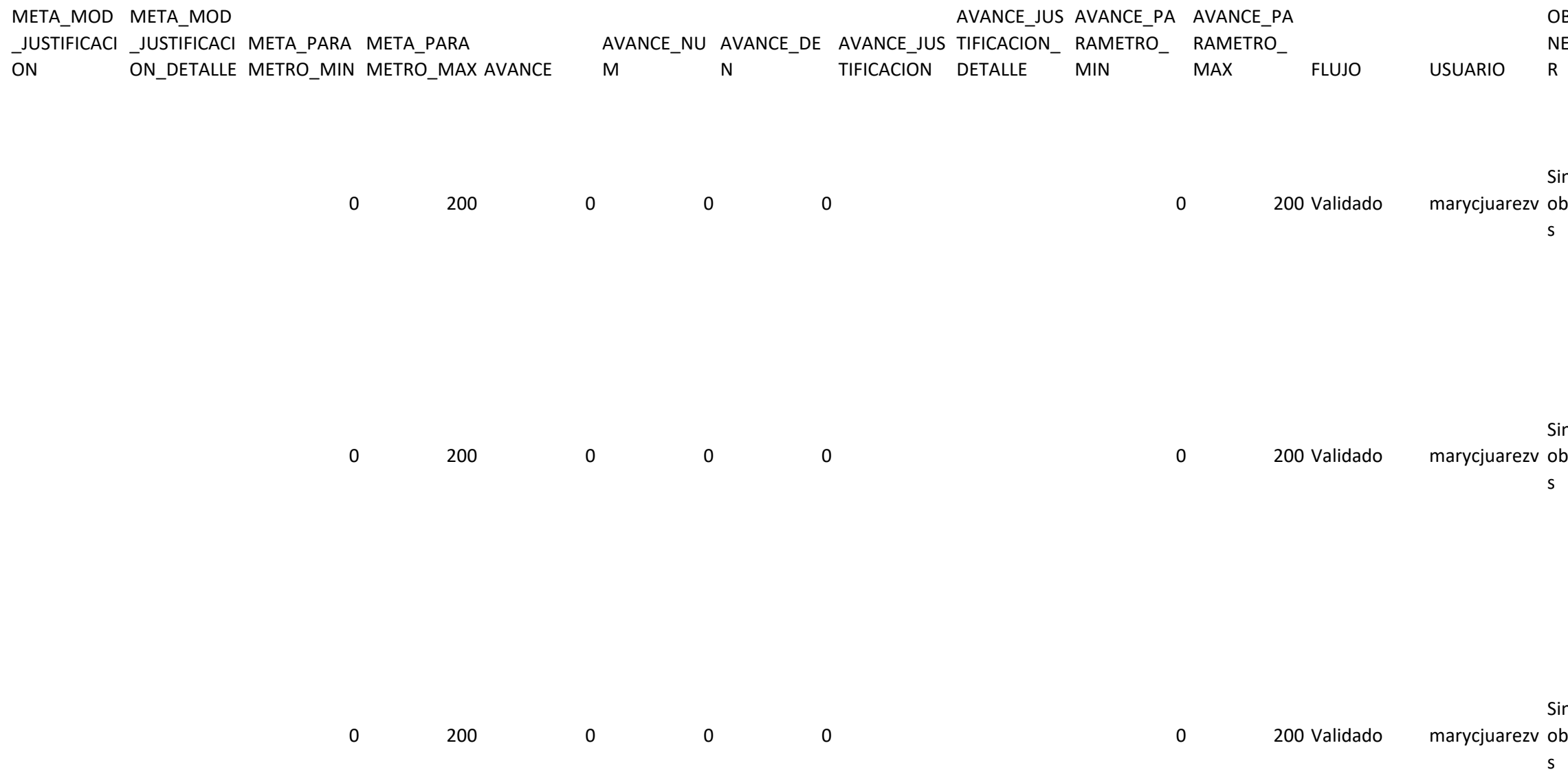